# Začetek dela z osnovnimi sredstvi

Zadnja sprememba 17/12/2024 3:06 pm CET

Navodilo se nanaša na vnos osnovnih sredstev, **pridobljenih pred pričetkom knjiženja osnovnih sredstev v Minimax-u**, ki jih vnašamo neposredno v Osnovna sredstva.

**Tekoče nabave osnovnih sredstev vnašamo preko prejetih računov.**

# **Za**č**etek (aktivacija) osnovnih sredstev**

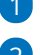

1 V meniju **Knjigovodstvo** > **Osnovna sredstva.**

### 2

Če osnovnih sredstev še nimamo aktiviranih, program prikaže okno za začetek obdelave osnovnih sredstev:

### Začetek obdelave osnovnih sredstev

X Opusti

Prepiši amortizacijske skupine

- Sifrant amortizacijskih skupin naj se prepiše iz sistema.
- Šifrant amortizacijskih skupin naj se prepiše iz izbrane organizacije plačnika.

# 3

Izberemo:

- ali naj se šifrant amortizacijskih skupin prepiše iz sistema
- ali iz šifranta izbrane organizacije plačnika (lahko izberemo v primeru, da imamo vsaj še en organizacijo, na kateri vodimo Osnovna sredstva.)

### 4 Kliknemo **Prepiši amortizacijske skupine**.

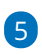

V meni **Šifranti** program doda dva nova šifranta:

- **Amortizacijske skupine**
- in **Nahajališča**.

Pri aktiviranju osnovnih sredstev program predlaga trenutno poslovno leto.

### minimax

Ta podatek črpa iz menija **Nastavitve > Organizacije > Datum začetka poslovnega leta.**

# **Vnos osnovnih sredstev v register**

Način vnosa Osnovnih sredstev pa je odvisen od več faktorjev:

# 1

#### **Ročni vnos [otvoritve](http://help.minimax.si/help/vnos-zacetnega-stanja-v-register-osnovnih-sredstev) osnovnih sredstev**

Sredstvo je bilo pridobljeno v preteklih letih, vnašamo začetno stanje za tekoče poslovno leto, v katerem začenjamo s knjiženjem v Minimaxu.

### 2

#### **Začetni uvoz iz Excela [\(otvoritev\)](http://help.minimax.si/help/osnovna-sredstva-navodila-za-uvoz-v-minimax-excel)**

Podatke o začetnem stanju osnovnih sredstev pripravimo v Excel tabeli ter jih nato uvozimo v Minimax.

## 3

**Vnos osnovnih sredstev, [nabavljenih](http://help.minimax.si/help/vnos-osnovnega-sredstva-neposredno-v-register-med-poslovnim-letom) v tekočem poslovnem letu, vendar**

### **pred vstopom v Minimax**

V Minimaxu smo pričeli s knjiženjem sredi leta, sredstvo je bilo nabavljeno v tem poslovnem letu, vendar pred vstopom v Minimax.